## Quick Start Guide Linux DHCOM PDK2

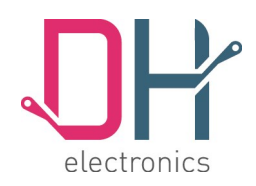

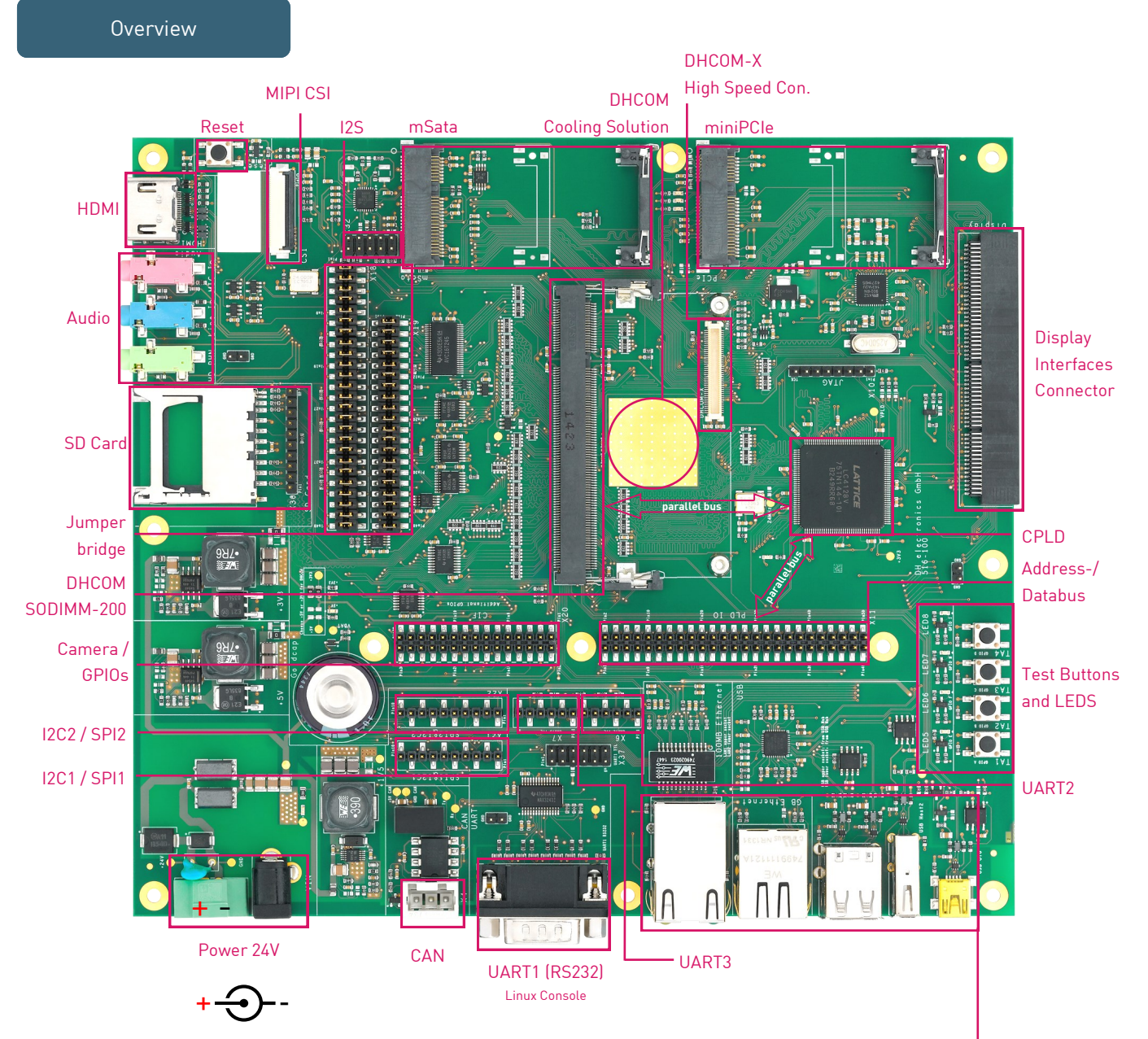

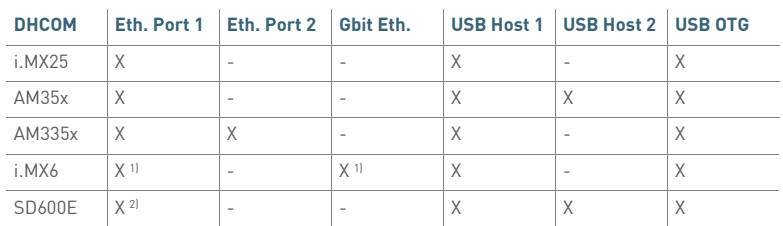

1) Either 100Mbit Ethernet or Gbit Ethernet (via RGMII and Gbit PHY on PDK2) 2) Gbit Ethernet available on this port with SD600E

Eth. Port 1

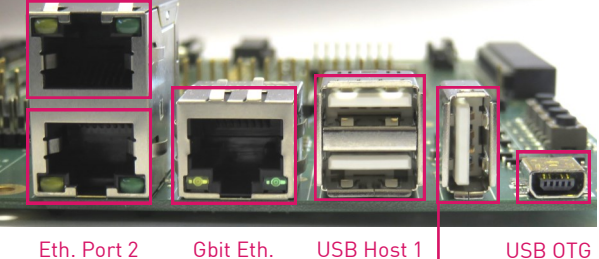

behind Hub

USB OTG

USB Host 2

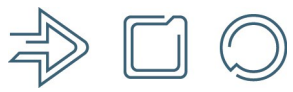

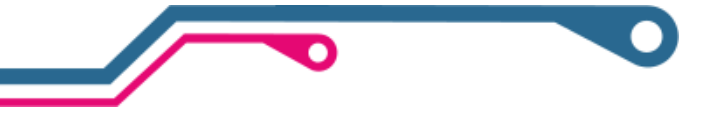

R01 DOC\_PDK2-Quick-Start-Guide-Linux.pub Page 1 www.dh-electronics.com © 2017 DH electronics GmbH 2017-02-22

## Quick Start Guide Linux DHCOM PDK2

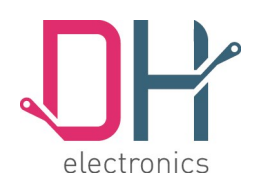

We recommend Tera Term. The port number must be chosen individually. Under Setup —> Keyboard… activate "Transmit

[http://www.heise.de/download/teraterm-](http://www.heise.de/download/teraterm-pro.html)

DEL by: Backspace key" Download Link:

[pro.html](http://www.heise.de/download/teraterm-pro.html)

## Preparations

1. Insert COM

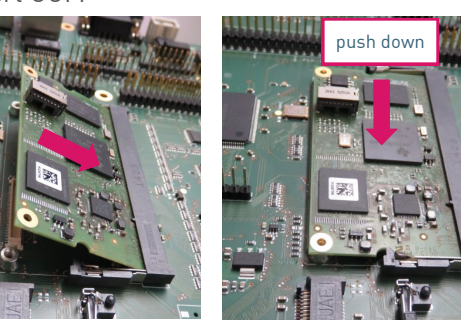

2. Insert microSD Card

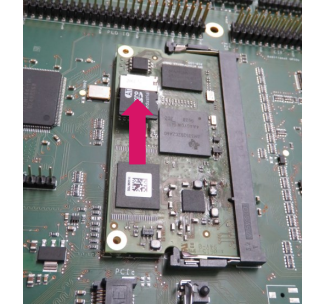

3. Establish serial connection with host PC and start terminal program (optional) **Baud rate is depending on the used COM:**

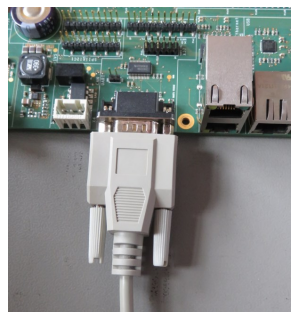

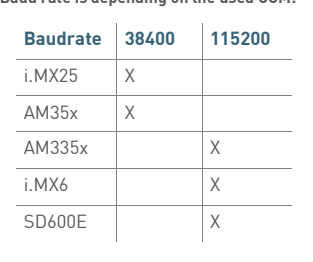

Note: If you press "backspace" during start up you can get into the bootloader menu Tera Term: Serial port setup Tera Term: Keyboard setup Transmit DEL by:  $Part$  $COM3$  $\overline{OK}$  $\overline{\text{OK}}$ 38400 **J**Backspace key Baud rate:  $\mathbf{D}$ ata: Cancel Delete key Cancel  $8 bit$ Parity: none  $HeIp$ Stop:  $\sqrt{1}$  bit Help <u>M</u>eta key:  $\int_{0}^{1}$ Elow contro Disabled mode: **Application Keypad Trans** it delay mseckhar msec/line Application Cursor Ŀ  $\overline{p}$ 

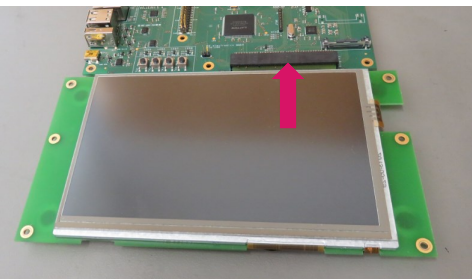

4. Connect display (optional) 5. Connect power supply (+24VDC)

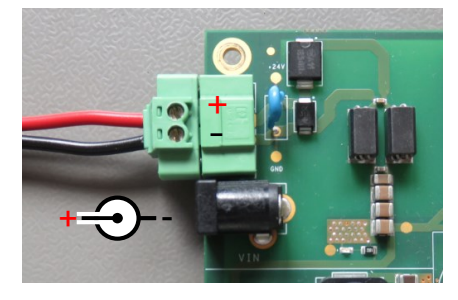

**Startup** 

- 1. Turn on power supply. (Necessary updates are done automatically before first Linux startup)
- 2. Linux will start automatically. Login: **root** / Password: **foo**

## Support

Wiki (software support):<http://xlon.de/wiki/>

Software sources available on Github: <https://github.com/dh-electronics>

PDK2 documentation and schematic: User Manual is available at [www.dh-electronics.com](http://www.dh-electronics.com) product download area.

DHCOM hardware design guide: Available at [www.dh-electronics.com](http://www.dh-electronics.com) product download area.

Always have a look on our homepage ([www.dh-electronics.com\)](http://www.dh-electronics.com) for newest information about our core modules.

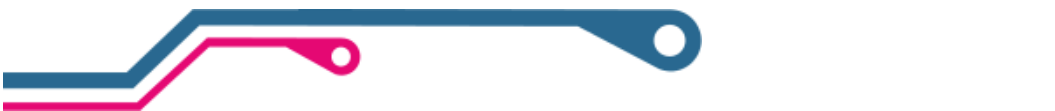

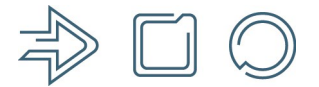

R01 **DOC\_PDK2-Quick-Start-Guide-Linux.pub** Page 201 www.dh-electronics.com © 2017 DH electronics GmbH 2017-02-22